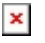

[Knowledgebase](https://support.easygen.org/en-US/kb) > [DTSC-200](https://support.easygen.org/en-US/kb/dtsc-200) > [How to get started with a DTSC-200A?](https://support.easygen.org/en-US/kb/articles/how-to-get-started-with-a-dtsc-200a)

How to get started with a DTSC-200A? Simon - 2024-12-17 - [DTSC-200](https://support.easygen.org/en-US/kb/dtsc-200)

The DTSC-200A gets connected via a market standard USB-Mini connection. (please make sure it's not just a power cord and includes the data connection wires)

A general product introduction is available here: <https://easygen.eu/ats/>

The latest Toolkit software for the DTSC-200A is available here: [https://wss.woodward.com/manuals/PGC/SW\\_Tools/ToolKit](https://wss.woodward.com/manuals/PGC/SW_Tools/ToolKit)

Please download the device configuration files here: [https://easygen.org/configuration\\_files/](https://easygen.org/configuration_files/)

The following video playlist contains two introduction videos for Toolkit. While most of the Videos were made for a different control, the two Toolkit videos are also valid for the DTSC-200A:

<https://youtu.be/zsV8SWC-p7A?list=PLW55kmXY0fHCoZptLxzCvzmB5POGRbfYK>

Please have a look into the following document - starting with page 10 on Toolkit: [https://wss.woodward.com/manuals/PGC/DTSC\\_series/DTSC-200A/01\\_Technical\\_Manual/379](https://wss.woodward.com/manuals/PGC/DTSC_series/DTSC-200A/01_Technical_Manual/37940_TM_DTSC-200A_Configuration_B.pdf) [40\\_TM\\_DTSC-200A\\_Configuration\\_B.pdf](https://wss.woodward.com/manuals/PGC/DTSC_series/DTSC-200A/01_Technical_Manual/37940_TM_DTSC-200A_Configuration_B.pdf)

Typical issues:

In some cases the USB Driver installation, doesn't get automatically installed. In such cases, please try to install the second driver used for DTSC-200A.

[https://wss.woodward.com/manuals/PGC/SW\\_Tools/USB\\_Drivers](https://wss.woodward.com/manuals/PGC/SW_Tools/USB_Drivers)

We hope this article helped you to get started with your Woodward DTSC-200A controller!

[DTSC-200A](https://support.easygen.org/en-US/search/labels/all/DTSC-200A)